## Hinzufügen von Sound zu BR99.5

Um die SUSI-Ausgänge für Sound zu aktivieren anstatt der eingestellten AUX Ausgänge, muss in CV122 der Wert von 70 auf 71 geändert werden.

Die SUSI-Soundmodul-Drähte müssen an die 4 Lötpads oben auf der Hauptplatine angeschlossen werden. Das Bild veranschaulicht diese Verbindungen.

## Adding sound to BR99.5

To enable the SUSI outputs, instead of AUX outputs, the value of CV122 must to be changed from the value 70 to 71.

The SUSI soundmodul wires must be connected to the 4 soldering pads at the top of the main board. The next picture illustrate these connections.

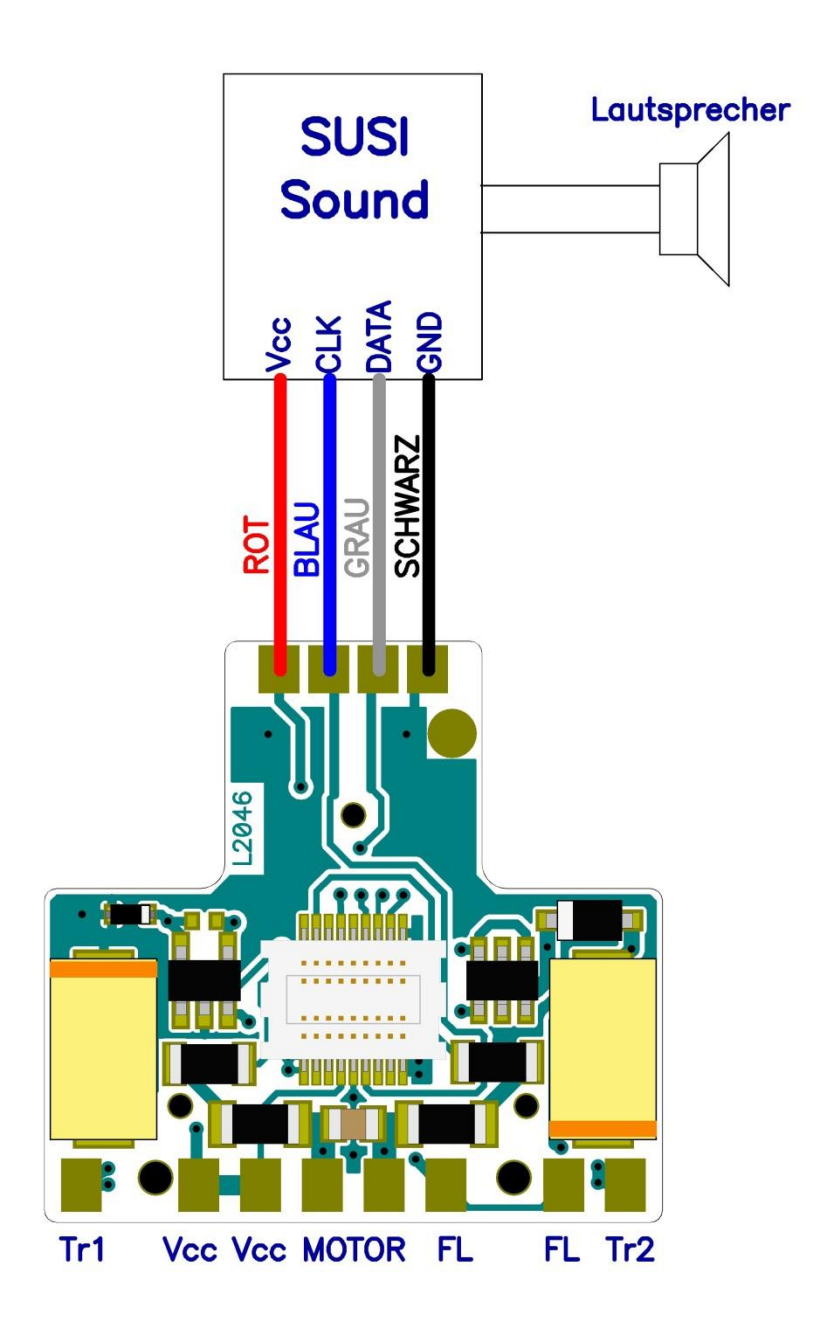